# USING LINKEDIN TO LOVE A CAREER IN TELECOMS

Russell Lundberg

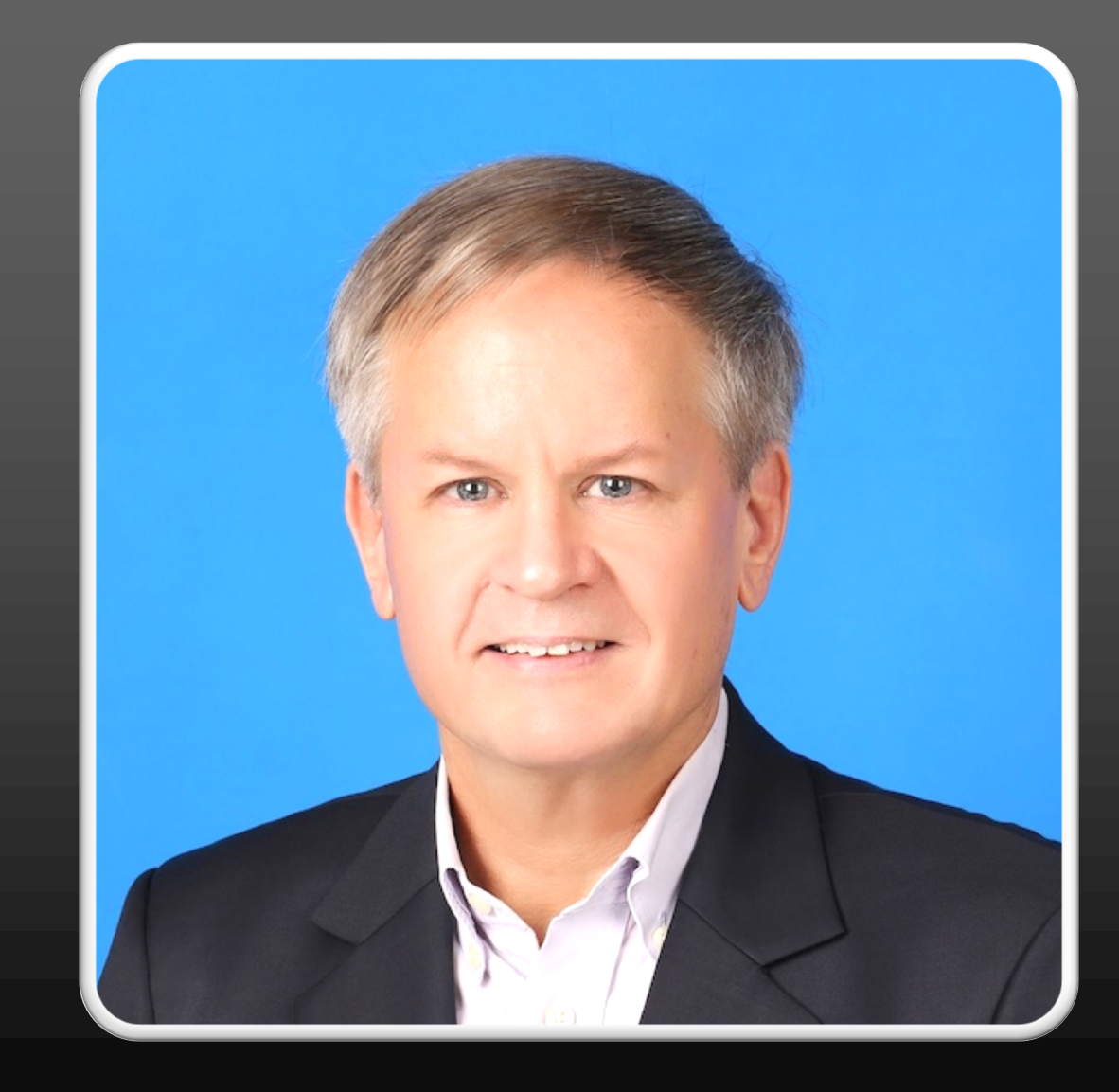

1

## USING LINKEDIN TO LOVE A CAREER IN TELECOMS

- Your LinkedIn Profile
- Using LinkedIn
	- 1. Learn
	- 2. Network
	- 3. Showcase
- this presentation covers all 3. But I spend most time on Learn because it helps you become familiar with the most important aspects of the LinkedIn platform

## PROFILE OBJECTIVE: TO HAVE PEOPLE CONTACT YOU

- A Nice Photo
	- Appear competent and friendly
	- Close enough to see your face
- Expressive About section
	- Elaborate on your Headline
	- Use warm, human terms about what drives you and how you help
	- Write like talking with a friend
	- Add value
- Clear Headline
	- Call out your target audience and how you serve them
- Experience
	- Quantify your contributions
	- Write from the perspective of your target audience
	- Use relevant keywords

# LEARN

Expose yourself to the best current knowledge available

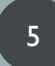

# THE LINKEDIN FEED

- Your LinkedIn Home Page ([https://www.linkedin.com/feed/\)](https://www.linkedin.com/feed/)
- The feed is The first thing you see when on LinkedIn
	- The LinkedIn UX, plus
	- Articles,
	- ads,
	- promotions,
	- content produced by the people, companies and hashtags you follow.
- LinkedIn controls what appears in your feed, not you
- Your control is limited to the People, Companies, and hashtags you follow
- Exercise that control by curating your feed
	- Follow those who contribute good content
	- Unfollow those who don't

## TERMINOLOGY

- Your network
	- People who follow you, or who connect with you
- Followers, connections
	- Same thing, anyone in your network
- Tagging
	- Enter "@" followed by name, select from popup
	- If no match, also include a word from that person's headline or latest employer

7

- The Algorithm
	- How LinkedIn determines what Appears in your feed

## CONTROLLABLE CONTENT IN YOUR FEED

- Content produced by the people, companies and hashtags you follow
- Any content liked by people & companies you follow
- Any comments from people & companies you follow
- many companies and people are producing serious Telecom content on **LinkedIn**
- This works both ways. When you like or comment, that content will appear in the feed of your followers

## HOW TO ADD LEARNING MATERIAL TO YOUR FEED

9

- 1. Follow people who produce relevant content
- 2. Read articles liked and commented by your network
	- Follow the author if you like the content
- 3. Consider LinkedIn's recommendations
	- Read the recent content of companies
	- Follow interesting-seeming hashtags

## HOW TO FOLLOW PEOPLE

- 1. View the person's profile
- 2. Verify they work in your niche
- 3. Verify they are active on LinkedIn
- 4. Verify they produce relevant content in your language
- 5. Click More->Follow

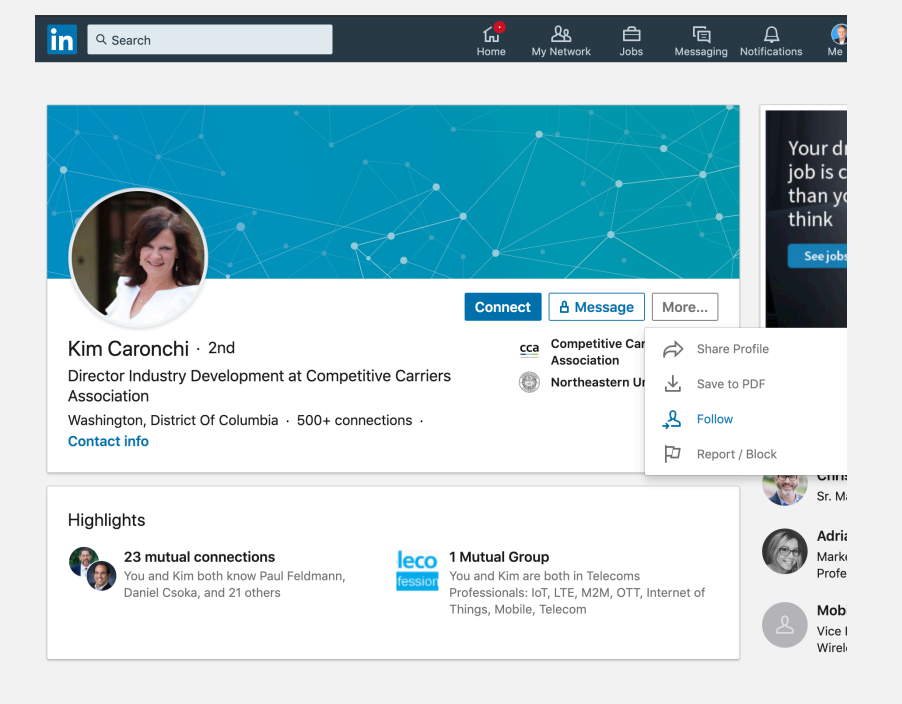

### HOW TO FOLLOW

11

- Companies
	- Search for the company
	- Click the company name to go to the LinkedIn Company Page
	- When you find it, click Follow
- Hashtags
	- Follow LinkedIn recommendations, or
	- Search for specific hashtags
	- If the content aligns, click Follow

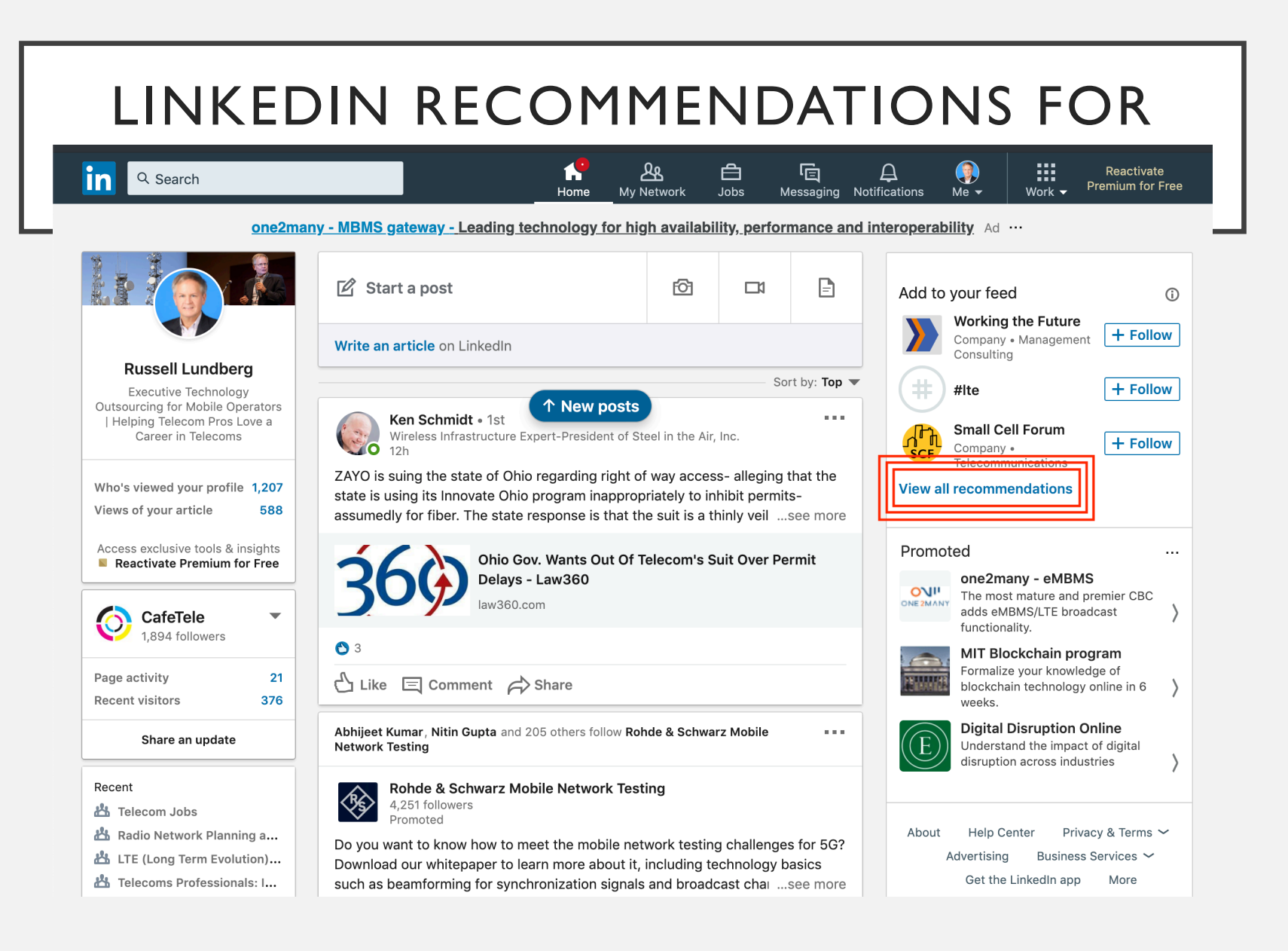

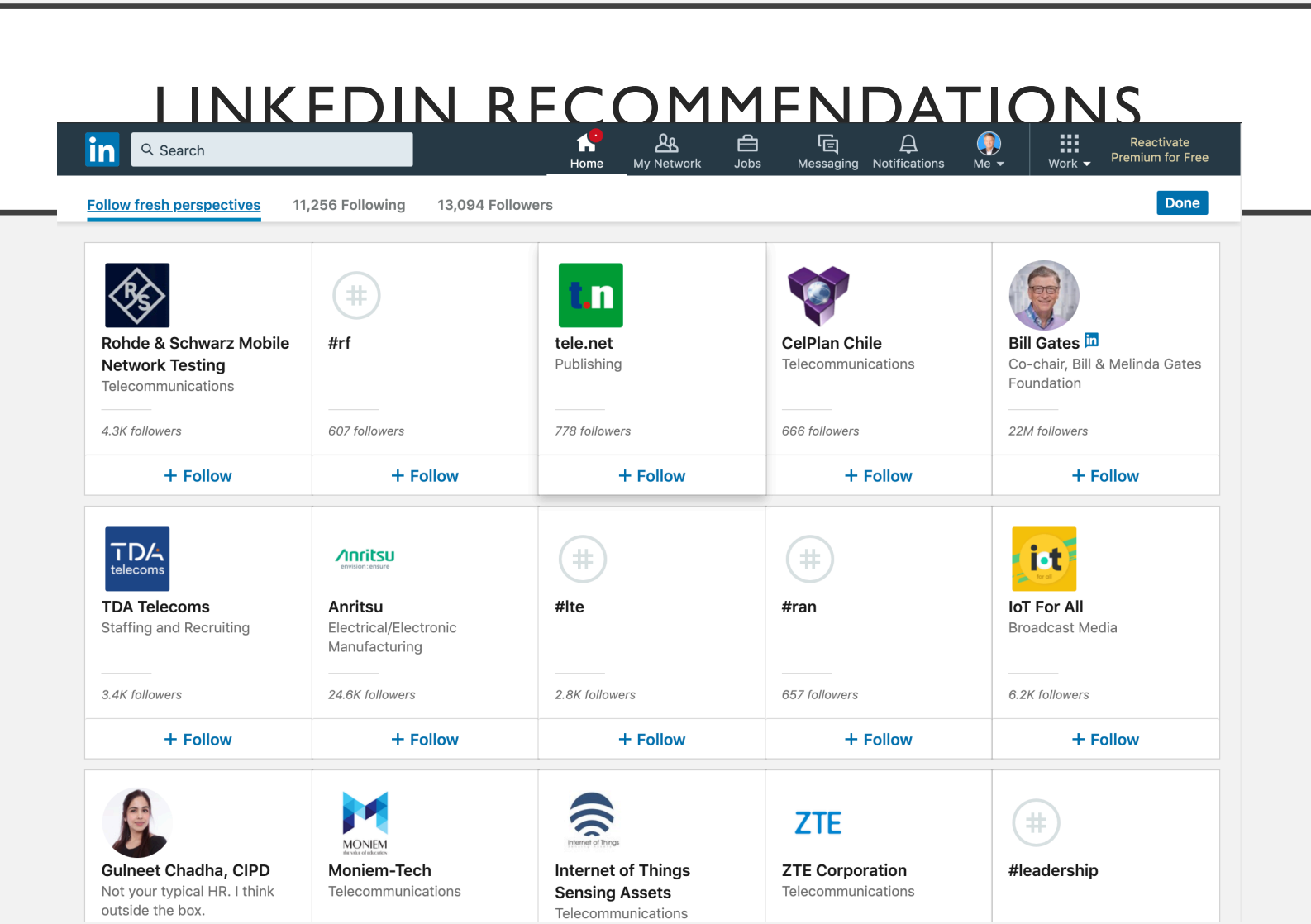

## FOLLOWING COMPANIES & HASHTAGS

- LinkedIn is "not Facebook" maybe because People are sensitive to having their activity associated with their professional reputation
- Companies typically want to sell, so be wary of what you read
	- Not all online content is created equal
- Hashtags are completely unvetted by LinkedIn:
	- anyone can add any hashtag to whatever content they wish
	- Be aware and don't accept everything as fact

### REMOVE CONTENT FROM YOUR FEED

- You likely have people in your network who
	- Product content which does not interest you or is outside your niche
- You can remove this kind of content from your feed
- Simply unfollow that person
	- 1. Click the "3 dots" in the upper right of their content
	- 2. Select "unfollow"
	- or
		- 1. View their profile
		- 2. Click More->Unfollow

# NETWORK

Add people from your field to your inner circle

## YOUR NETWORK

- We've already discussed following those who produce good content in your niche
- You also can Connect rather than follow
	- Limit of 30,000 connections
	- Connecting is like each party follows the other
- Recognize consistent contributors
- Follow them
- Connect if you want

#### TACTICS FOR GROWING YOUR **NETWORK**

- Post updates consistently
- Use up to 3 hashtags in your update
	- Followers of those hashtags will see your update in their feed
	- LinkedIn algorithm is said to punish use of more than 3 hashtags
- Tag companies mentioned when you share news articles
	- Followers of those companies will see your update in their feed
	- No algorithm limit
- Always reply to every comment
	- This stimulates more engagement, which the Algorithm likes
- Always tag commenters in your replies
	- This puts your comment in front of everyone in *their* network.

### FOLLOW AND CONNECT

- View their profile
- Ignore if not Telecom technology
- Ignore if no activity
- Ignore if active outside your language

# SHOWCASE

Contribute content to demonstrate your interest and expertise

## MAKE LINKEDIN A PLATFORM FOR YOUR SKILLS

- Your network will see the content you produce
	- Your articles, updates, videos, shares, likes, and comments
	- Use your comments to demonstrate your knowledge
	- Ask insightful questions
- Keep in mind this audience as you write & Share
	- With your ongoing LinkedIn activity, you create the reputation will have of you
	- Not only your interest and Expertise, but also what you'd be like to work with
- What you say and do on LinkedIn becomes What people Know you for

### YOU CREATE YOUR REPUTATION

- Decide which aspects of your field you want to emphasize
- Focus your LinkedIn activity on those aspects
	- Post updates on those specific topics
	- Comment on those aspects in the content of others
	- Write long-form articles on those topics
- Always Add value
- Be the kind of person people want to work with

#### HELP YOUR NEXT JOB FIND YOU

- become known as a subject matter expert in your areas
	- In the Telecom fields which interest you most
	- In your preferred geographic region(s)
- One of Your goals using LinkedIn is for Opportunities to come your way
- If you someday apply for a position, imagine how it might help that someone at that company already knows you
- It's always hard finding your next job. By Using LinkedIn strategically, you'll help your next job find you.

## USING LINKEDIN TO LOVE A CAREER IN TELECOMS

- Spend 10-15 minutes every day reading your feed
	- Like & comment on articles you read
	- Tag original poster and commenters
- Follow Those posting good content
- Unfollow Those posting off-topic content
- Always be courteous, respectful, thoughtful
- Post your own content
- Share good articles to LinkedIn.
	- Tag companies mentioned in the article
	- Include your own comments or questions
	- Leave a question for readers to engage
	- Reply to every comment, and tag the commenter

## RUSSELL LUNDBERG

- 30+ years experience working in Telecoms Technology for Fixed and Mobile Operators around the world
- Executive consulting for Mobile Operators and other using Wireless technologies
- Coaching and career development for Telecom Pros
- <https://www.linkedin.com/in/russelllundberg/>

Thank you!

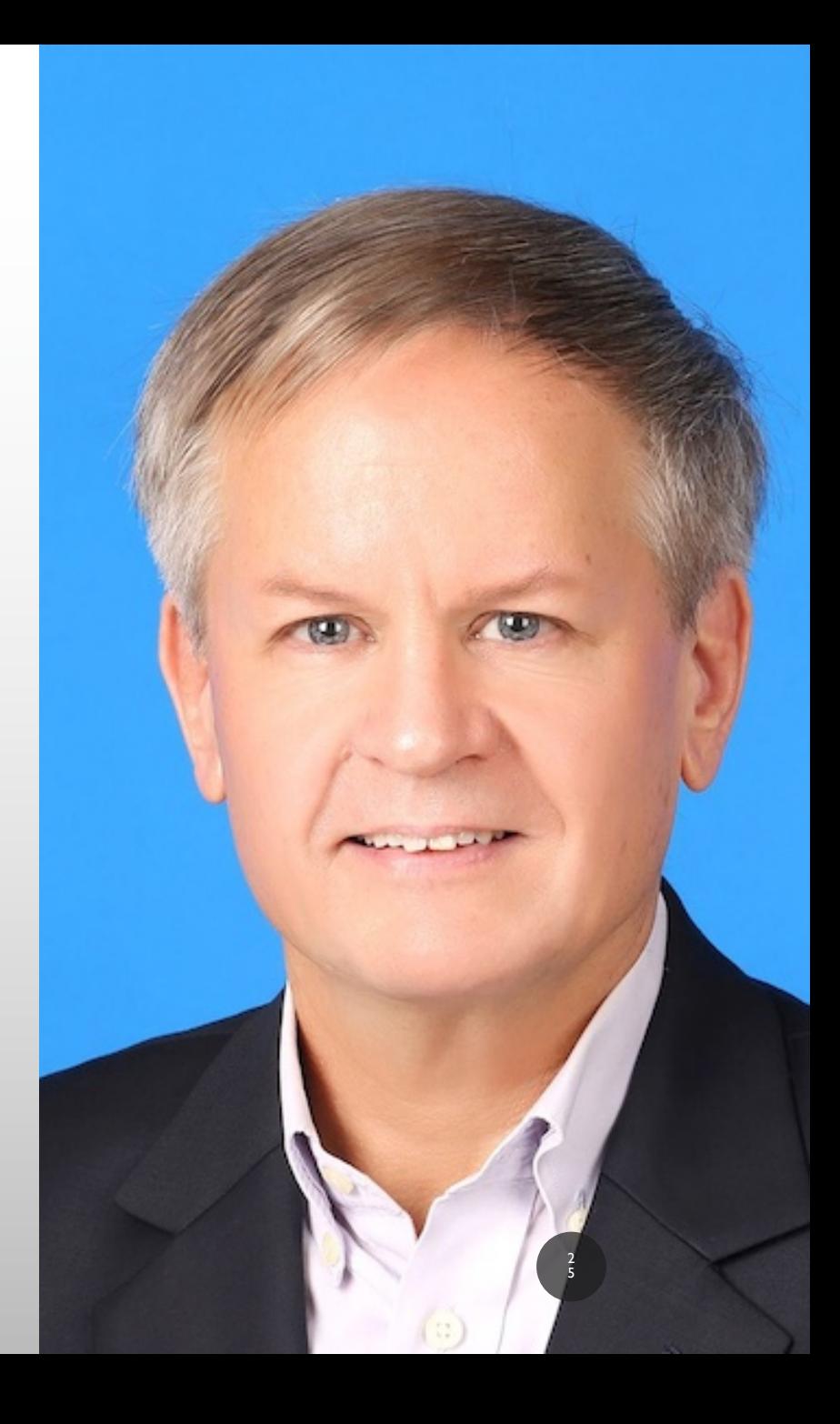